# **Table of Contents**

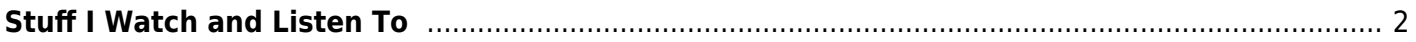

# <span id="page-1-0"></span>**Stuff I Watch and Listen To**

#### **YouTube**

- Computers
	- LinusTechTips
	- Level1Techs
	- GamersNexus
	- ComputerPhile
	- TechTechPotato (Dr. Ian Cutress)
- Engineering
	- SmarterEveryDay
	- StuffMadeHere
	- Colin Furze
	- $\circ$  Practical Engineering
- Electrical
	- GreatScott
	- ElectroBoom
	- BigCliveDotCom
	- EEVBlog
- Science
	- Veritasium
	- Steve Mould
	- o SciShow
	- PeriodicVideos
	- Numberphile
- General
	- Tom Scott
	- Wendover Productions/Half as Interesting
- "Science and Technology"
	- Michael Reeves
	- William Osman
	- Allen Pan

I still use the old OPML RSS feed I made from my subscriptions to watch these. YouTube used to have a feature to get an OPML file of your subscriptions, and each channel also had automatically generated RSS feeds. It looks like this is now gone. See

[https://www.reddit.com/r/rss/comments/l3x6e8/youtube\\_subscriptions\\_opml\\_2021/](https://www.reddit.com/r/rss/comments/l3x6e8/youtube_subscriptions_opml_2021/). I used to use newsbeuter/newsboat with macros made to play the videos, but I have used a variety of other players. I also used Hooktube until that stopped working. I think Invidious community instances are still online, but have limited functionality.

## **Documentaries**

- The Nature of Things
	- $\circ$  This works over gem.cbc.ca and cbc.ca/player. The former used to be 1080p with surround

sound at 6 Mbit/s DASH streams, whereas the latter was 720p HLS streams (muxed single stream vs separate audio/video for DASH). It looks like both are capped at 720p as of March 2022.

#### **Podcasts**

- Safety Third
- Darknet Diaries
- 99% Invisible
- Hello Internet
- WAN Show (do we count this as a podcast?)

All of these are available through RSS, and will work with akgregator, sharerss or mpd.

### **CBC**

- CBC Radio 2
	- <https://gist.github.com/nevillepark/0dc1d0809185d420fd4004d0783feb8d> to open CBC Radio 1 and 2 streams from VLC player. These might be geo-restricted, they work fine in Toronto though for the legacy MP3 links. They used to be here <https://www.cbc.ca/liveradio/snippets/menuAllStreams.html> but it looks like that page doesn't have them anymore. You can add the first m3u file I linked to MPD though to add it as an internet radio station.
- Quirks and Quarks (CBC)
	- I just use the RSS feed here<https://www.cbc.ca/podcasting/includes/quirksaio.xml>

From: <https://wiki.tonytascioglu.com/> - **Tony Tascioglu Wiki**

Permanent link: **[https://wiki.tonytascioglu.com/stuff\\_watch\\_listen](https://wiki.tonytascioglu.com/stuff_watch_listen)**

Last update: **2022-04-22 05:48**

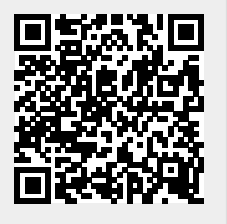